## STRUCTURA ALTERNATIVĂ

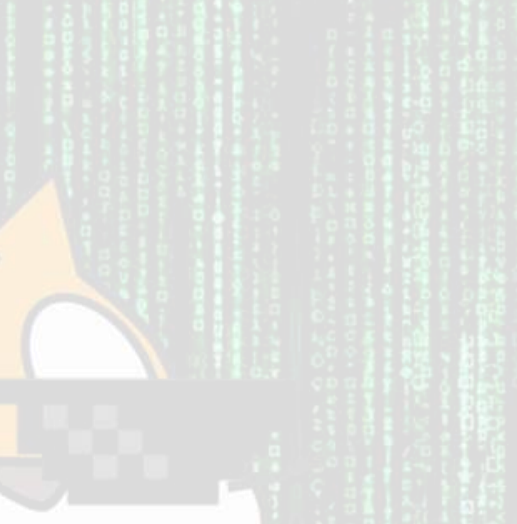

## Structura alternativă

- Este folosită pentru a alege între două operații / instrucțiuni după ce se evaluează o condiție. Condiția evaluată poate fi adevărată sau falsă.
- Dacă se dă expresia: *Dacă afară plouă, atunci stau în casă, altfel, merg la fotbal, acțiunile pe care le pot face sunt:* 
	- Să stau in casă dacă afară plouă
	- Să merg la fotbal dacă afară nu plouă.
- Dacă se dă expresia: *Dacă am mai mult de 20 lei, atunci merg la film, altfel stau acasă,* acțiunile pe care le pot face sunt:
	- Să merg la film dacă expresia "am mai mult de 20 de lei" este adevărată
	- Să stau acasă dacă expresia "am mai mult de 20 de lei" este falsă

## Forma instrucțiunii alternative

**Dacă** *condiție* **atunci** Instrucțiuni 1 **Altfel** Instrucțiuni 2 Sfârșit **dacă**

• Funcționare: **dacă** *condiție* este adevărată, **atunci** se execută Instrucțiuni 1, **altfel** se execută Instrucțiuni 2

• Mihai poate promova la nivelul următor al unui joc dacă obține un scor mai mare decât 4. Scrie un program care citește scorul lui Mihai și afișează dacă acesta promovează la nivelul următor sau nu.

#include <iostream> using namespace std; int main()

{

}

int x; cin>>x;  $if(x>4)$ cout<<"Promovat"; else cout<<"Nepromovat"; return 0;

· Date fiind două numere, afișează-l pe cel mai mare dintre ele.

using namespace std; int main() { int a,b; cin>>a; cin>>b;  $if(a>b)$ cout<<"numarul cel mai mare este "<<a; else cout << "numarul cel mai mare este "<< b; return 0; }

#include <iostream>

• În unele situații, ramura **altfel** poate să lipsească.

## **Exemplu**: Se dau trei numere. Să se afișeze care dintre ele este cel mai mare.

#include <iostream> using namespace std; int main() {

int a,b,c,max; cin>>a; cin>>b; cin>>c; max=a; if(b>max) max=b; if(c>max) max=c; cout<<max; return 0;

}

• Ești la un magazin și ai de ales între o pereche de sandale **roșii** care are prețul x, o pereche de sandale **verzi** care are prețul y și o pereche de sandale **albastre** care are prețul z. Știind prețul fiecărei perechi, trebuie să a alegi pe cea cu prețul cel mai mic. De exemplu 90, 87, 101. Programul va afișa "sandale verzi".

#include <iostream> using namespace std; int main() { int x,y,z,min; cin>>x; cin>>y; cin>>z; min=x;  $if(y$ min=y; if(z<min) min=z; cout<<min; if(min==x) cout<<"sandale rosii"; if(min==y) cout<<"sandale verzi"; if(min==z) cout<<"sandale albastre"; return 0; }

· Ana și Mircea au primit azi câte o notă la Matematică. Afișează care dintre ei a primit nota cea mai mare sau dacă amândoi au primit aceeași notă.

#include <iostream> using namespace std; int main() { int a,m; cin>>a; cin>>m; if(a>m) cout<<"Ana a primit nota cea mai mare"; else  $if(m>a)$ cout<<"Mircea a primit nota cea mai mare"; else cout<<"Ana si Mircea au primit aceeasi nota"; return 0; }

• Irina a primit mai multe mere. Scrie un algoritm care să determine dacă le poate împărți în două grămezi care au același număr de mere, afișând un mesaj "Da" sau "Nu".

#include <iostream> using namespace std; int main()

{

}

int a; cin>>a; if(a%2==0) cout<<"Da"; else cout<<"Nu"; return 0;

• Scrie un algoritm care afișează câte numere pare sunt mai mari decât o valoare a și mai mici decât o valoare b.

#include <iostream> using namespace std; int main()

> int a,b,nr; cin>>a; cin>>b;  $nr=(b-a)/2;$ cout<<nr; return 0;

{

}

· Scrie un algoritm dare crește o<br>valoare dată x cu 2 dacă aceasta este mai mică decât 10 și afișează<br>valoarea lui x după această operație.

#include <iostream> using namespace std; int main()

 $int x;$  $\text{cin} \text{>>} \text{x}$ ;  $if(x<10)$  $cout<$ return 0;

• Scrieți un program care să determine dacă două numere au aceeași paritate sau au paritățu diferite. Algoritmul va afișa mesajul "Au aceeași paritate!" sau "Au parități diferite!"

#include <iostream> using namespace std; int main()

{

}

int x,y; cin>>x; cin>>y;  $if((x+y)\%2 == 0)$ cout<<"x si y au aceeasi paritate"; else cout<<"x si y au paritati diferite"; return 0;